# **¿Necesitas ayuda con la tramitación de tus expedientes?**

Escanea el código QR correspondiente y te informamos

## **Solicitud de documentación clínica**

Información referente al acceso, rectificación, cancelación y oposición de datos personales en la historia clínica.

#### **Lista de espera quirúrgica**

Información referente a la inclusión en la Lista de Espera Quirúrgica.

# **Anulación de citas y modificación de datos**

Formulario para la anulación de citas en atención especializada y modificación de datos personales.

# **Registro civil de nacimientos**

Información relativa a la tramitación, en el Registro Civil, de recién nacidos.

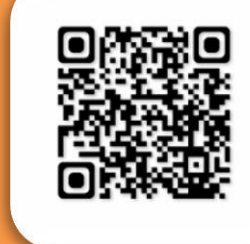

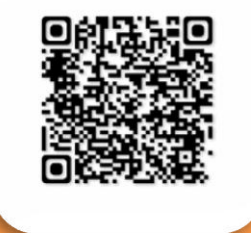

ES SIMILAR A LOS CÓDIGOS DE BARRAS, PARA ACCEDER A UNA INFORMACIÓN ADICIONAL

**ÁREA INTEGRADA** 

Talavera de la Reina

¿Qué es un código QR?

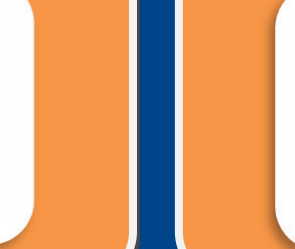

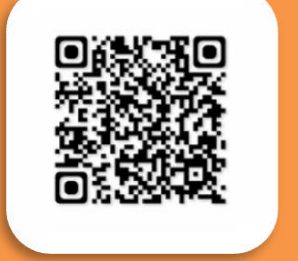

¿Qué necesito para leer un código QR?

UN TELÉFONO MÓVIL + UNA APP DE ESCANEO DE QR

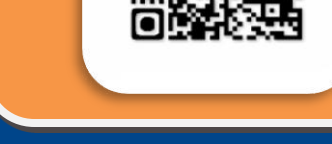

## ¿Cómo leo el código QR?

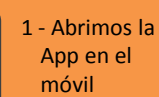

**EXERN** 

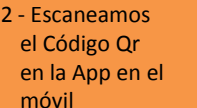

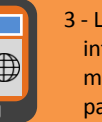

3 - La App extrae la información y la muestra en pantalla

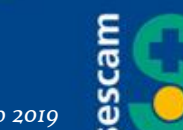

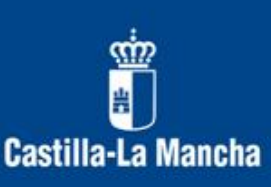

#### *Marzo 2019*